# **Developing on AWS**

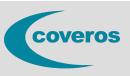

In this course, you will learn how to:

- Set up the AWS SDK and developer credentials for Java, C#/.NET, Python, and JavaScript
- Interact with AWS services and develop solutions by using the AWS SDK
- Use AWS Identity and Access Management (IAM) for service authentication
- Use Amazon Simple Storage Service (Amazon S3) and Amazon DynamoDB as data stores
- Integrate applications and data by using AWS Lambda, Amazon API Gateway, Amazon Simple Queue Service (Amazon SQS), Amazon Simple Notification Service (Amazon SNS), and AWS Step Functions
- Use Amazon Cognito for user authentication
- Use Amazon ElastiCache to improve application scalability
- Use containers in the development process
- Leverage the CI/CD pipeline to deploy applications on AWS

## Who Should Attend?

This course is intended for intermediate-level software developers.

## Prerequisites

We recommend that attendees of this course have the following prerequisites:

- In-depth knowledge of at least one high-level programming language
- Working knowledge of core AWS services and public cloud implementation

#### **Delivery Method**

This course is delivered through a mix of:

- Classroom training
- Demonstrations
- Hands-on labs

#### Hands-On Activity

This course allows you to test new skills and apply knowledge to your working environment through a variety of practical exercises.

# **Course Outline**

| Introduction to AWS                                | Developing Solutions with Amazon SQS and Amazon SNS                                                 |
|----------------------------------------------------|----------------------------------------------------------------------------------------------------|
| Introduction to Developing on AWS                  | Developing Event-Driven Solutions with AWS Step<br>Functions<br>Caching Information for Scalability |
| Introduction to AWS Identity and Access Management |                                                                                                    |
| introduction to Awa identity and Access Management |                                                                                                    |
| Developing Storage Solutions with Amazon S3        |                                                                                                    |
| Developing Flexible NoSQL Solutions with Amazon    | Getting Started with Containers                                                                     |
|                                                    | Developing Secure Solutions                                                                         |
| DynamoDB                                           | Developing Secure Solutions                                                                         |
| Developing Solutions with AWS Lambda               | Deploying Applications                                                                              |
| Developing Solutions with Amazon API Gateway       |                                                                                                    |

**Price:** \$2025